# Neurodynamics

Week 2 Computational Lab

#### Problem 1 **Part (a)**

$$
\frac{dn}{dt} = \alpha_n(V_m)(1-n) - \beta_n(V_m)n
$$

For an ODE of the form:

## **Integrating factor! I(x)**

 $\frac{dy}{dx} + P(x)y = Q(x)$ 

The integrating factor is:

 $I(x) = e^{\int P(x)dx}$ 

And the resulting solution to the ODE is:

*To get numerical values, use:*

$$
\mathbf{V}_m(t) = \begin{cases} 0mV & 0 \le t < 10sec \\ 30mV & 10 \le t \end{cases}
$$

$$
y(x) = \frac{1}{I(x)} \int I(x)Q(x)dx
$$

Problem 1 (b,c)

**Part (b):**

#### **Definition of tau?** (week 2 slides)

**Part (c):**

**ODE function in language of choce**

Problem 1 (d)

## Simulate this Markov process stochastically to find the fraction of gates open, n(t).

$$
\begin{array}{rcl} \alpha_n(V_m) \\ \mathbf{1}-\mathbf{n} & \rightleftharpoons & \mathbf{n} \\ & \beta_n(V_m) \end{array}
$$

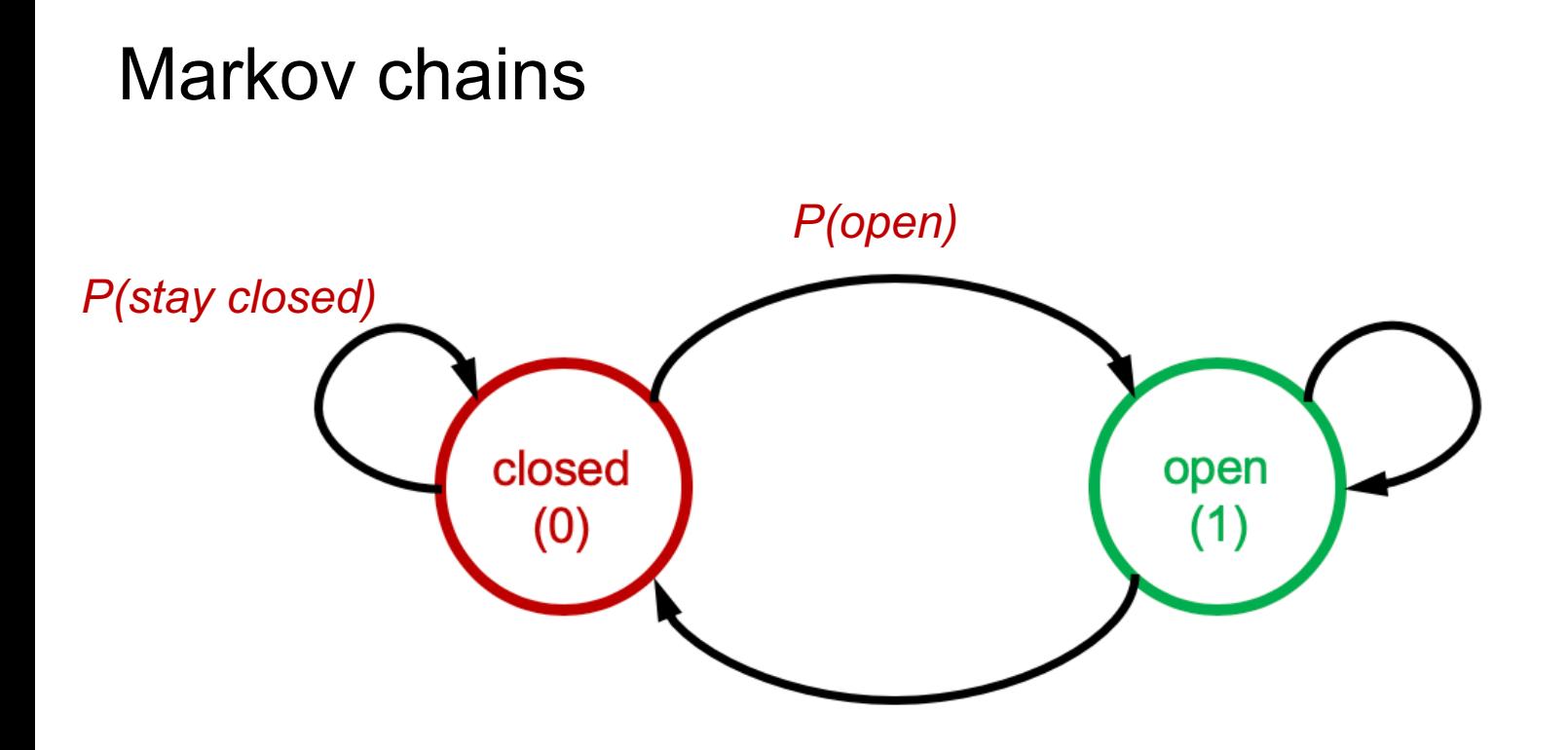

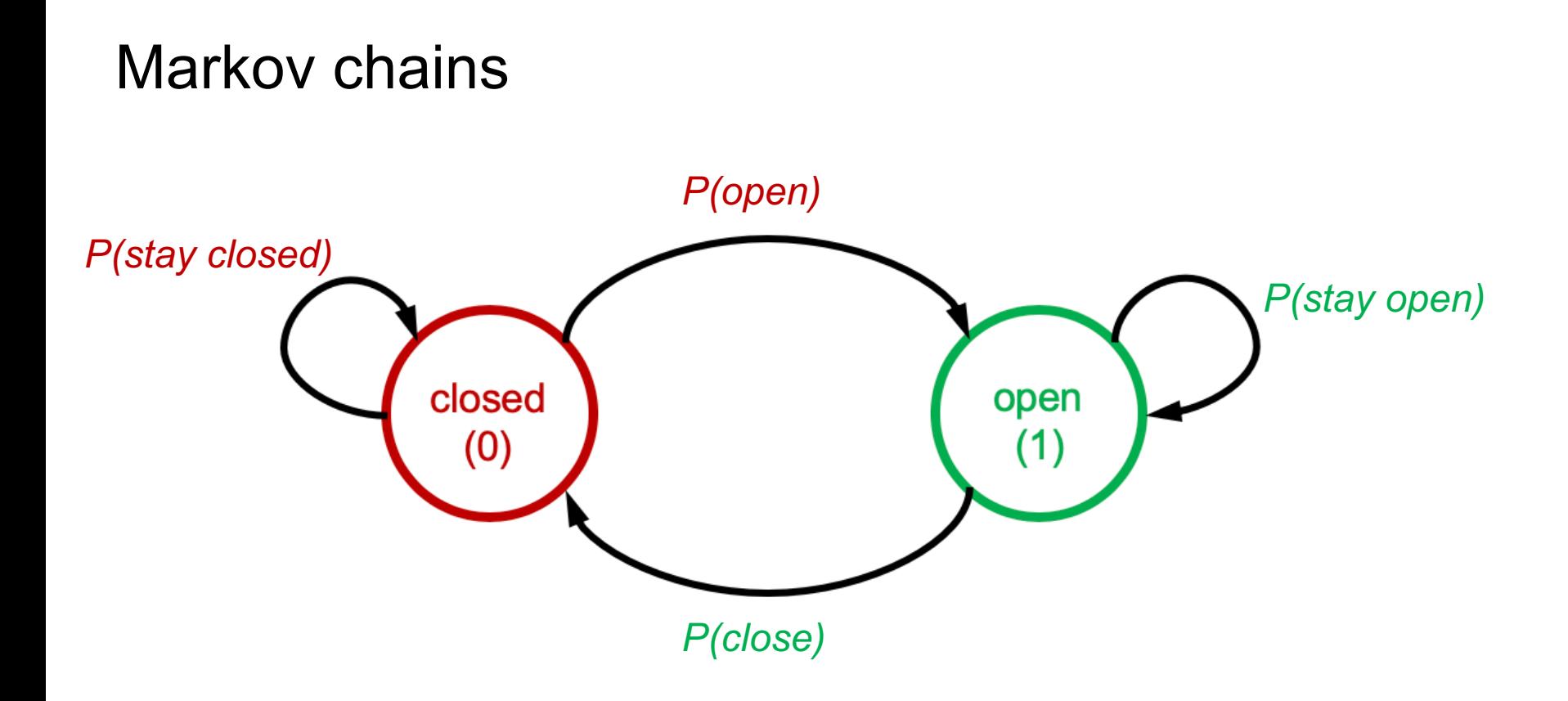

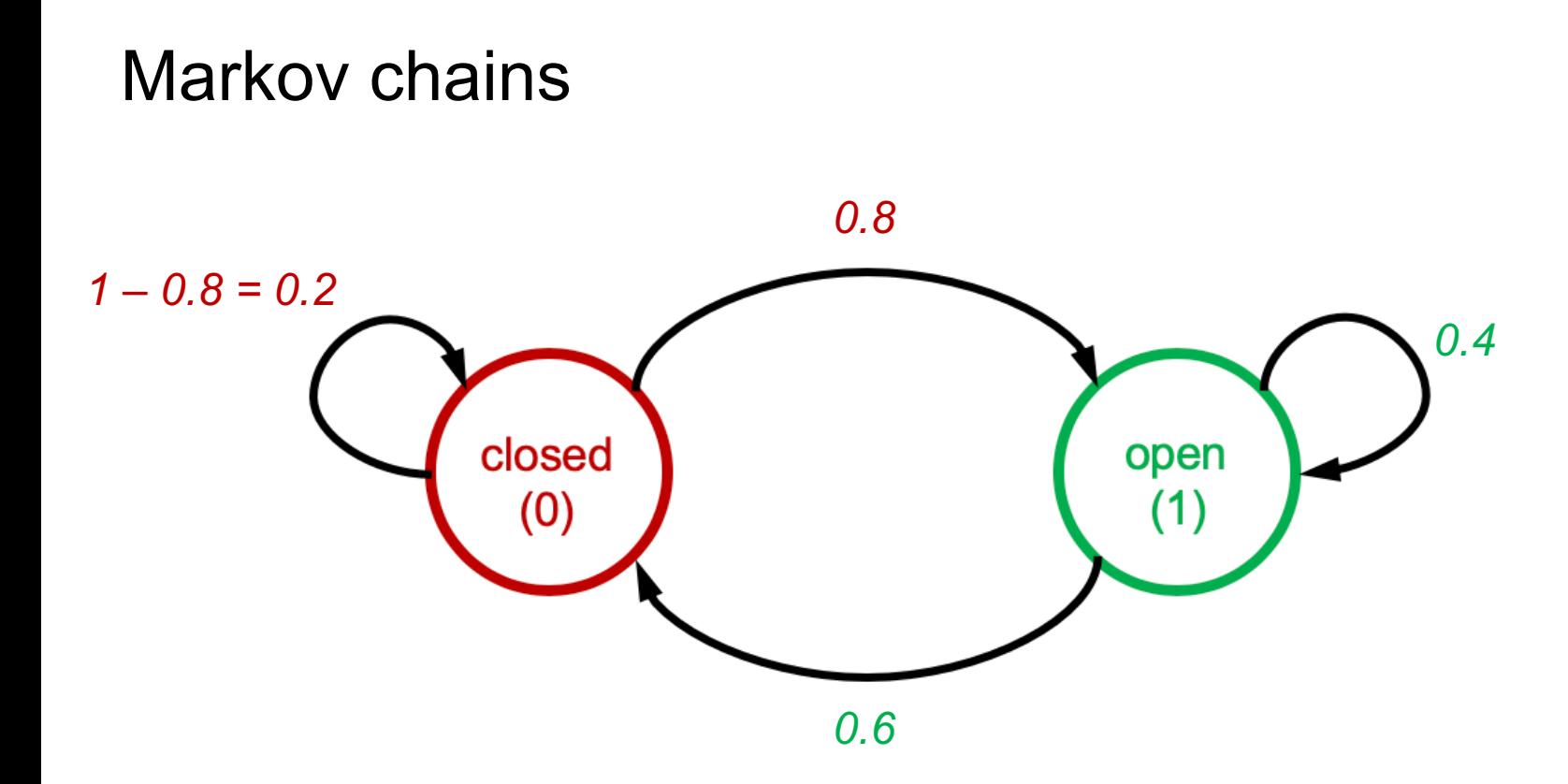

If *state* is closed:

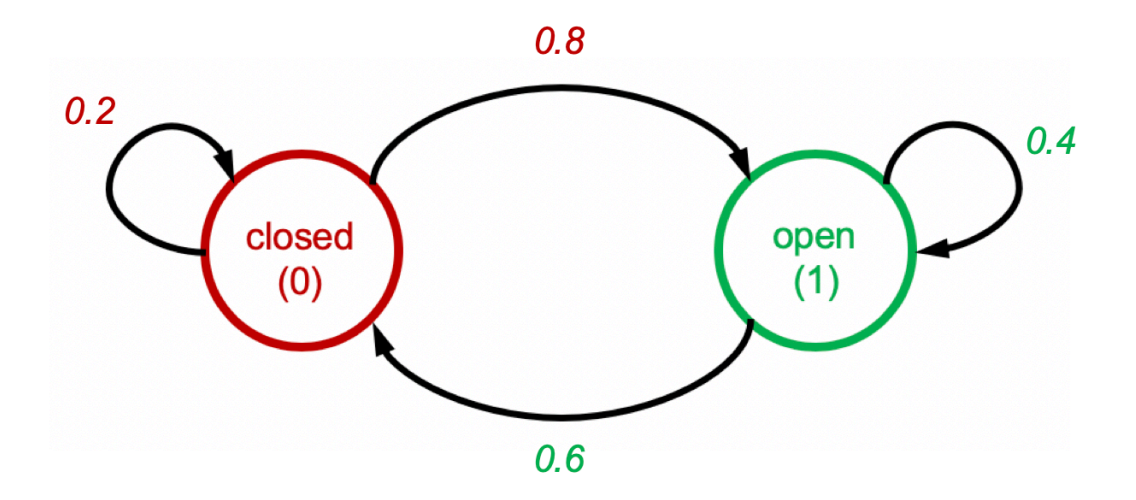

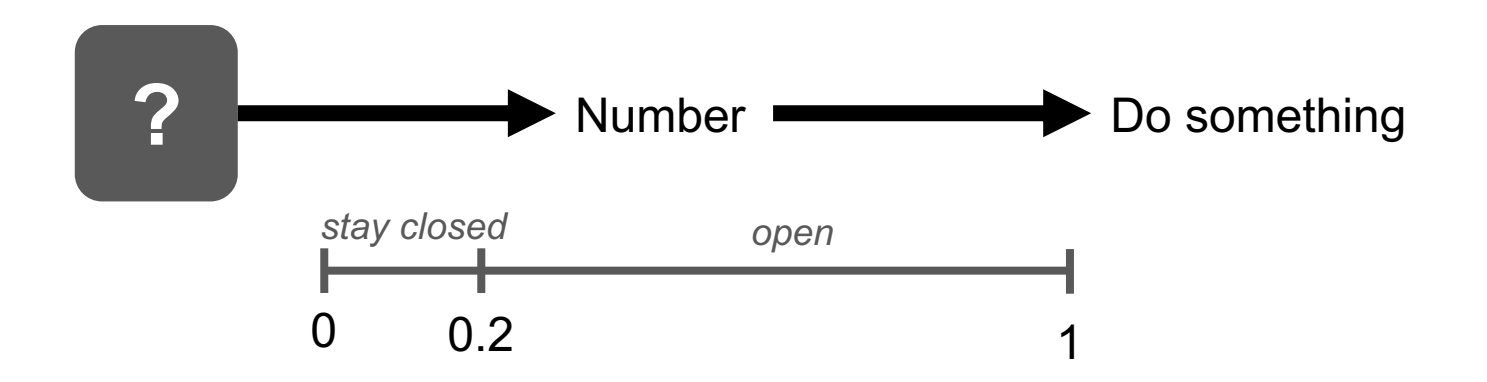

If *state* is closed:

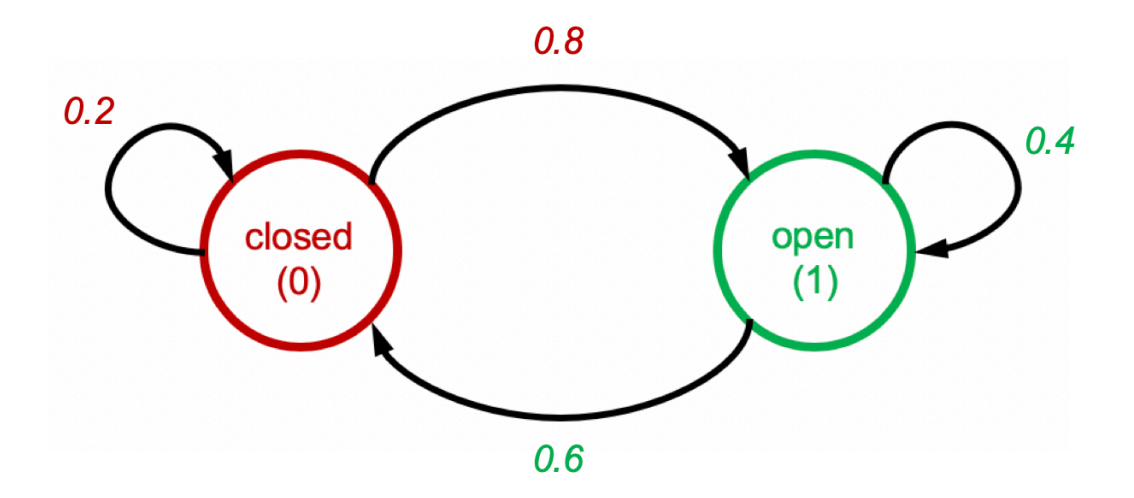

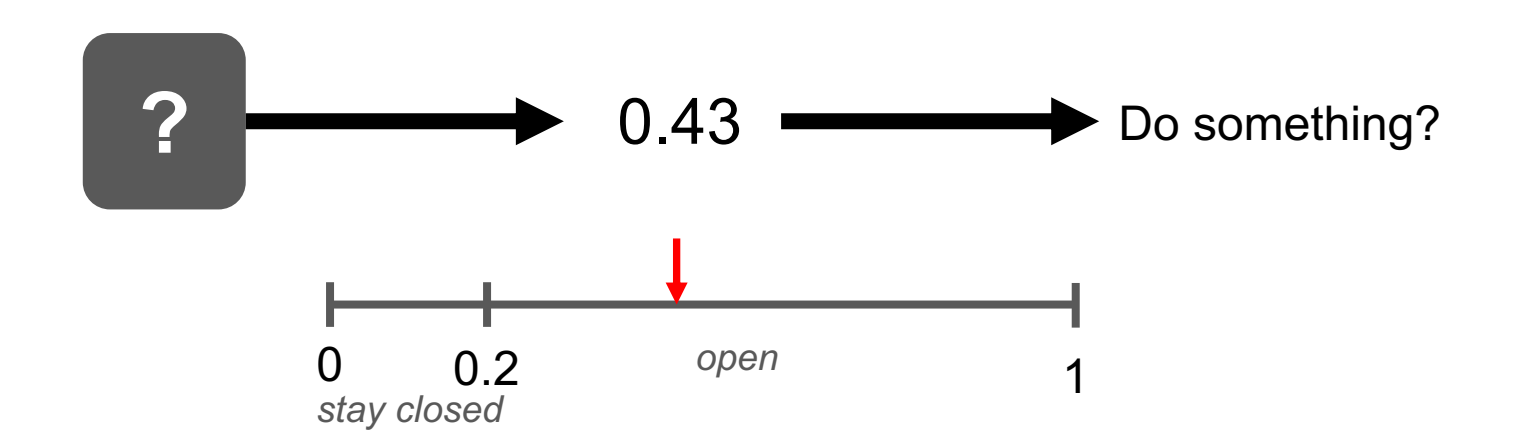

If *state* is closed:

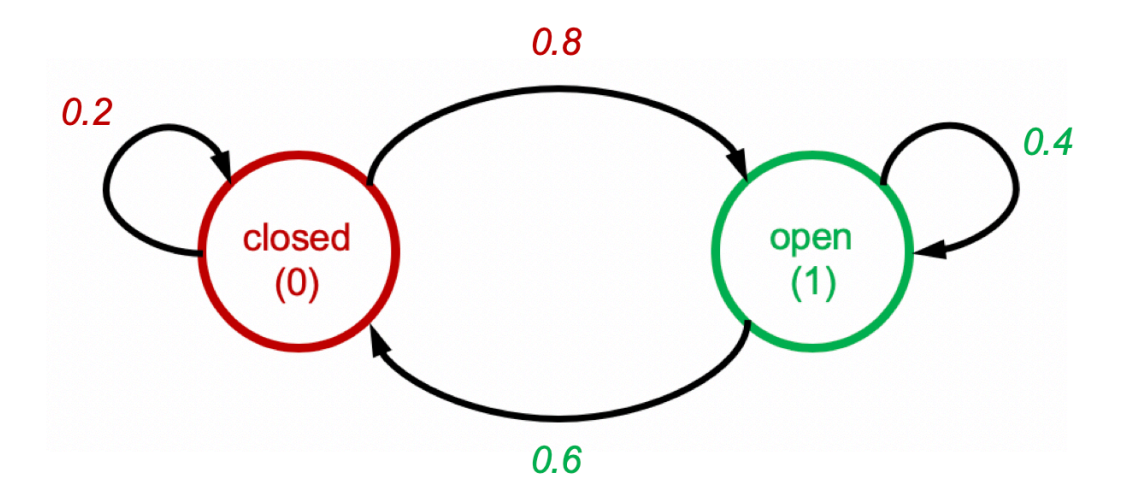

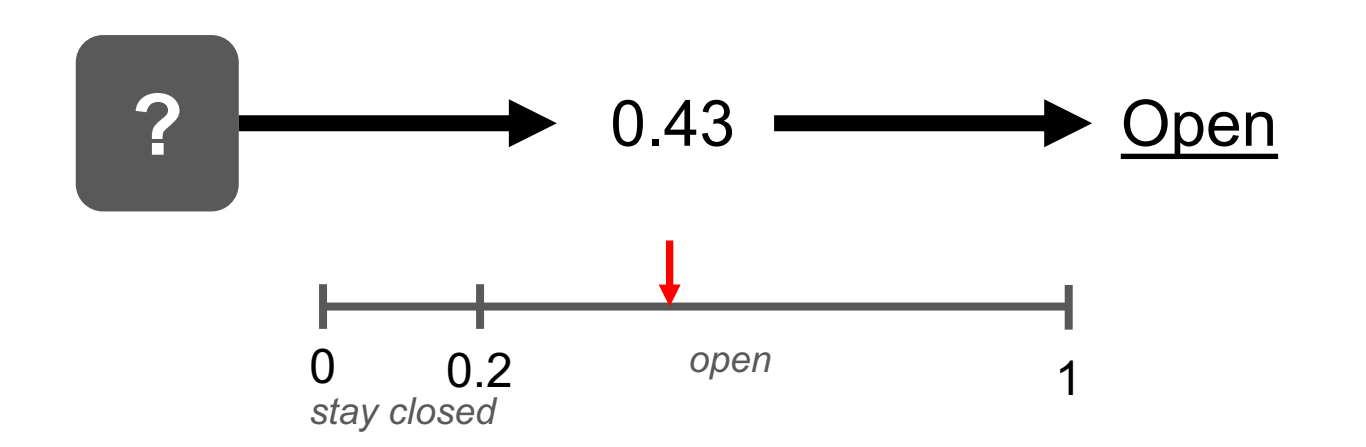

If *state* is closed:

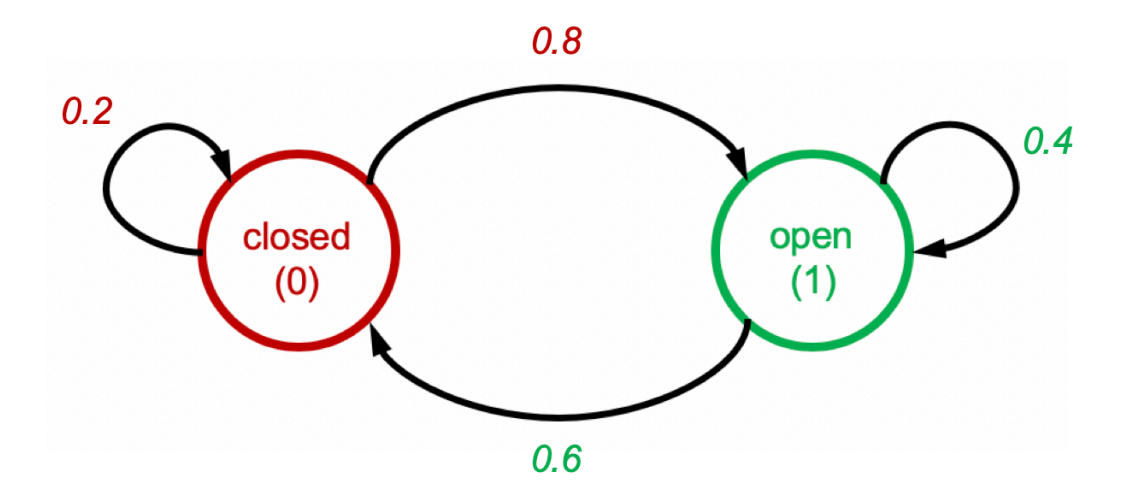

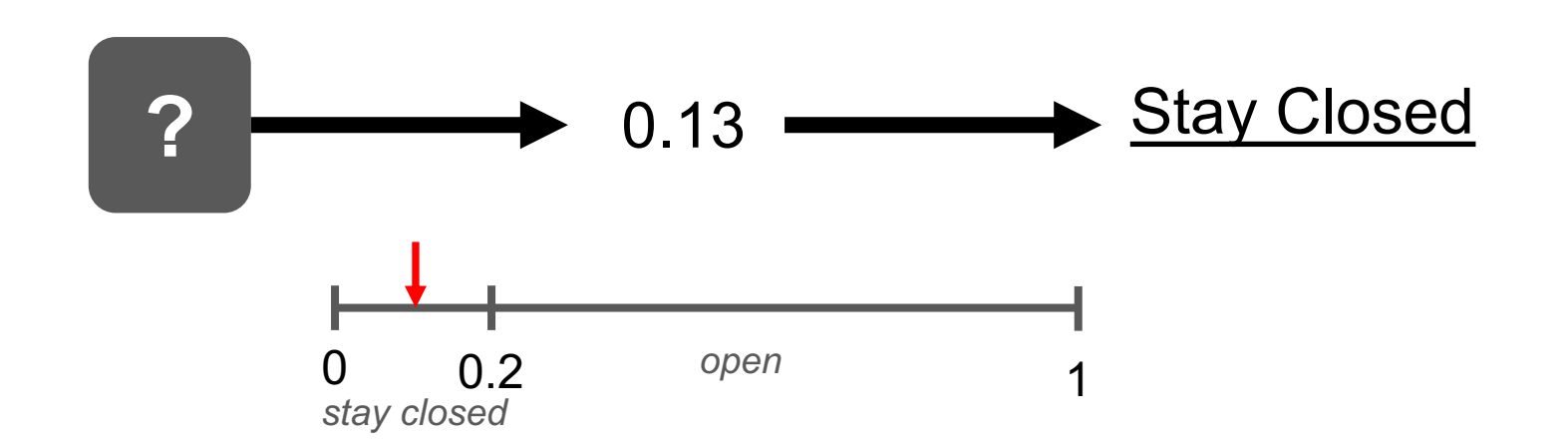

#### Problem 1 (d) – What are the probabilities?

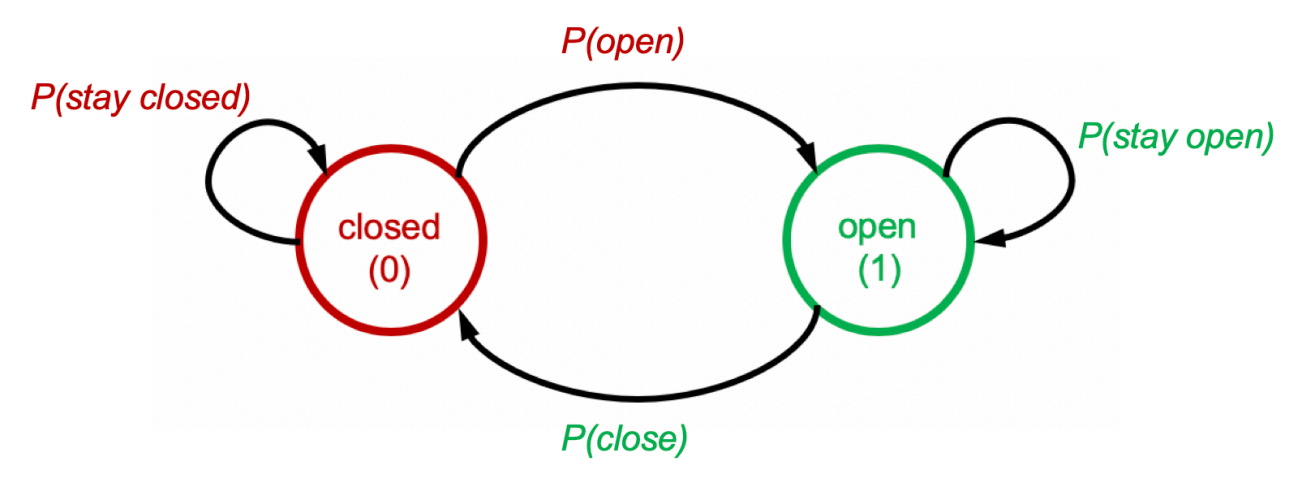

• Opening *rate*:  $\alpha_n$ 

•P(open):  $\alpha_n \Delta t$ 

• Closing *rate*:  $\beta_n$ 

•P(close):  $\beta_n \Delta t$ 

#### Problem 1(d)

- $\triangleright$  Assume there are N gates;
- Ø At a short time window ∆t, every gate will update its state (from close to open or from open to close or keep its state)
- $\triangleright$  Calculate the fraction of open gates after time T.

## Problem 1 (d)

```
N = 1000 # number of gates
```

```
gate states = np{\cdot}zeros(N) # all gates start closed
output = <math>\Pi</math>for timepoint in t: \# do this for all time points in simulation
  for gate in range(N): \# "throw a dart" for each gate
     r = np.random.randn() # psuedo-random number generator
     if gate states[gate] == 0:
        # Probability of transition to open if the gate is closed
        gate states[gate] = int(r < (t \text{ step }^*) alpha n(tp)))
     else:
        # Probability gate will stay open if open
        gate states[gate] = int(r < (1 - t \text{ step} * \text{beta} \text{ n}(tp)))output.append(sum(gate_states) * 1.0 / N)
return output
```
This is the partial codes of this problem !

#### Problem 2

Example codes should be helpful.

#### Problem 3(a)

#### $p = np.polyfit(n,h,1);$

h reg  $=\lambda - \mu n$ .

```
Problem 3(a,b)
```
linear regression

$$
p = np.polyfit(n,h,1);
$$
  
h\_reg = ?

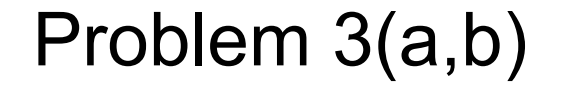

#### How strong is the relationship?

#### **calculate the correlation coefficient:**

corrcoef(n,h);

## Good Luck!